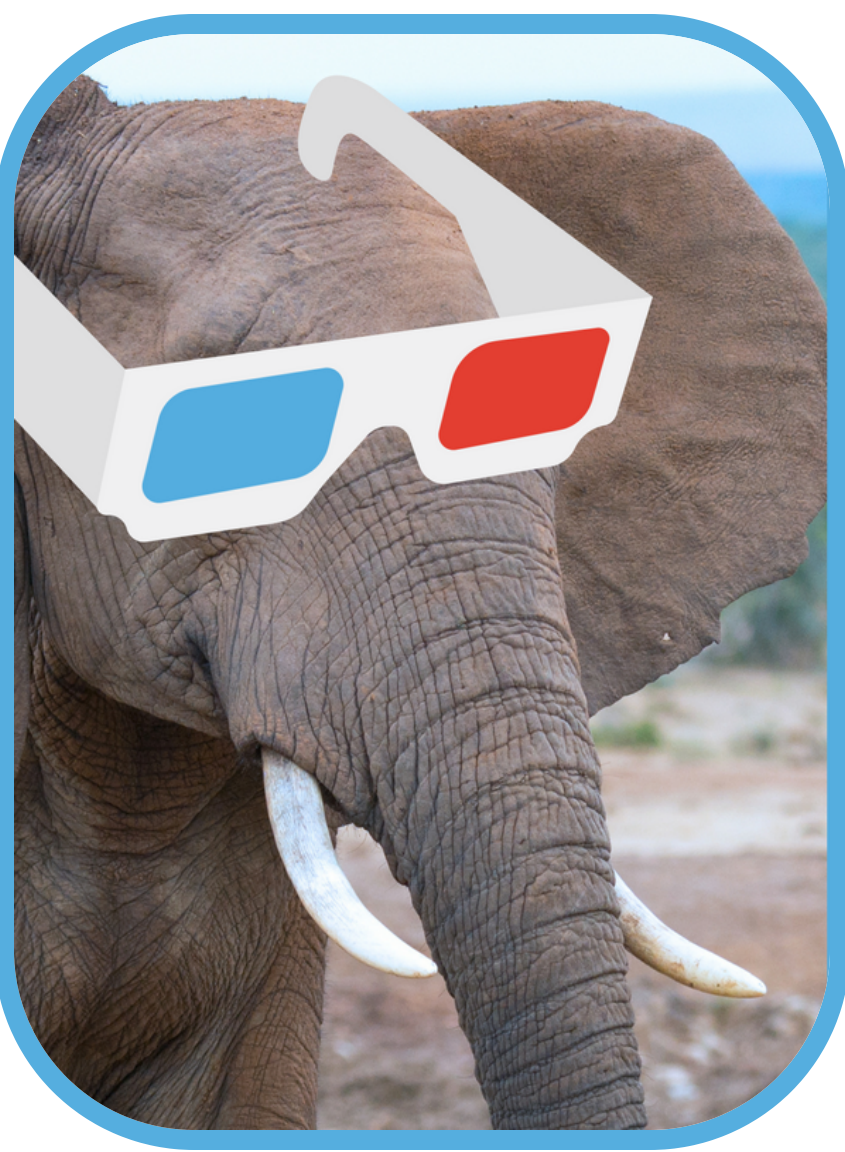

## PostgreSQL **PostgreSQL is NOT your traditional SQL database PGDay**<br>Istanbul 2018

2ndQuadrant<sup>+</sup>

#### **Gülçin Yıldırım Jelínek** <sup>1</sup>

# **select \* from me;**

- Board of Directors @ [PostgreSQL Europe](https://www.postgresql.eu/about/board/)
- Cloud Services Manager @ [2ndQuadrant](http://2ndquadrant.com/en-us/)
- Main Organizer @ [Prague PostgreSQL Meetup](https://www.meetup.com/Prague-PostgreSQL-Meetup/)
- Member @ [Postgres Women](https://wiki.postgresql.org/wiki/Postgres_Women)
- MSc, Computer & Systems Eng. @ [TalTech](https://www.ttu.ee/)
- BSc, Applied Mathematics @ [Yildiz Technical University](http://www.yildiz.edu.tr/en/)
- Writes on 2ndQuadrant [blog](http://blog.2ndquadrant.com/author/gulcin-yildirim/)
- From Turkey
- Lives in Prague

Github: gulcin [@apatheticmagpie](http://twitter.com/apatheticmagpie) [gulcin](https://github.com/gulcin) and the set of the set of the set of the set of the set of the set of the set of the set of the set of the set of the set of the set of the set of the set of the set of the set of the set of the set of the set of th

# **Agenda**

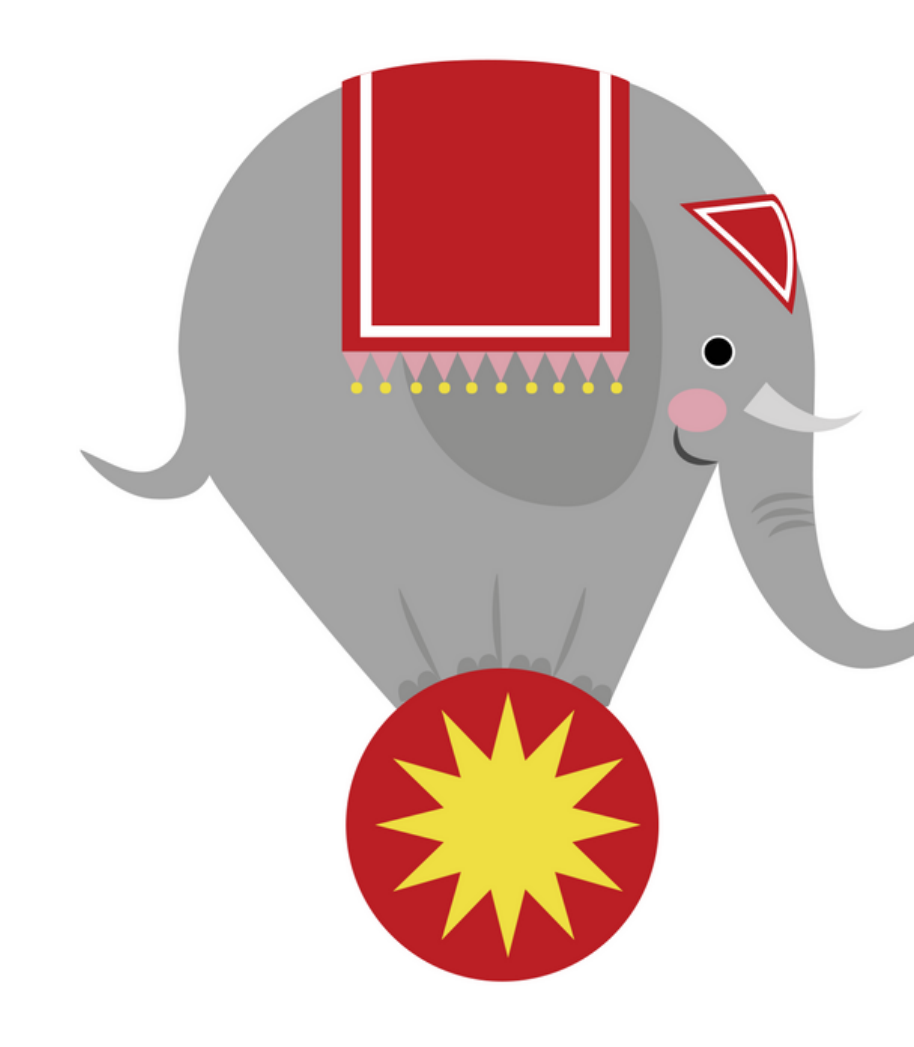

- Design choices of PostgreSQL
- Arrays, Enum, JSON
- JSONB and GIN
- Full Text Search in PostgreSQL
	- **s** tsvector, tsquery
	- Ranking
	- **Misspelling**
	- Accent support
	- **Language support**
- Why PostgreSQL?

## **Design Choices of PostgreSQL**

- Conventional Relational PostgreSQL
	- Tables, Columns, Rows, Query Processing
- Object Relational PostgreSQL
	- **Extensibility** 
		- $\circ$  Rich type system
		- Wide variety of index types
- Power of combining all
	- Following SQL standards
	- **ACID properties**

- Standard arrays
- Array operators  $(\textcircled{a}>, \textcircled{a}, \textcircled{a}, \textcircled{a}, \textcircled{a}, \textcircled{c}$
- Search in the array
- Process array elements from SQL directly
- Index them with GIN
	- This index access method allows PostgreSQL to index the contents of the arrays, rather than each array as an opaque value.

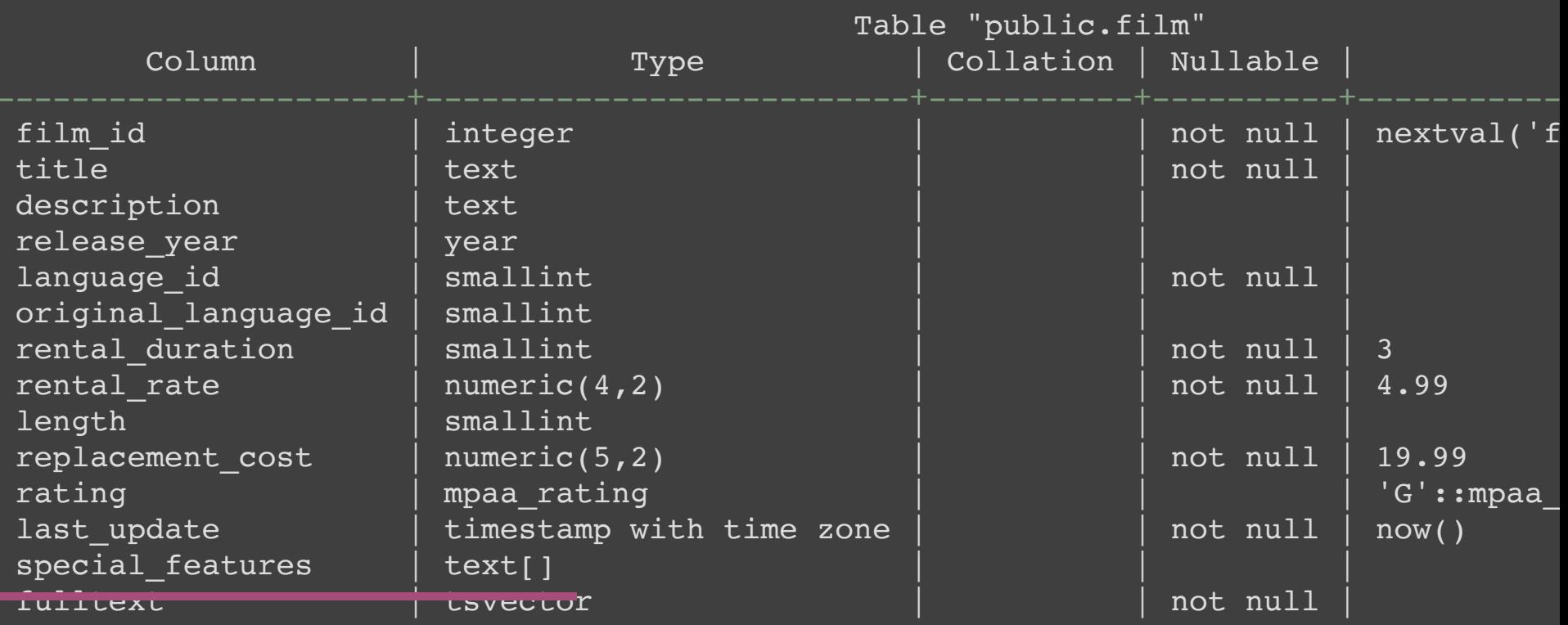

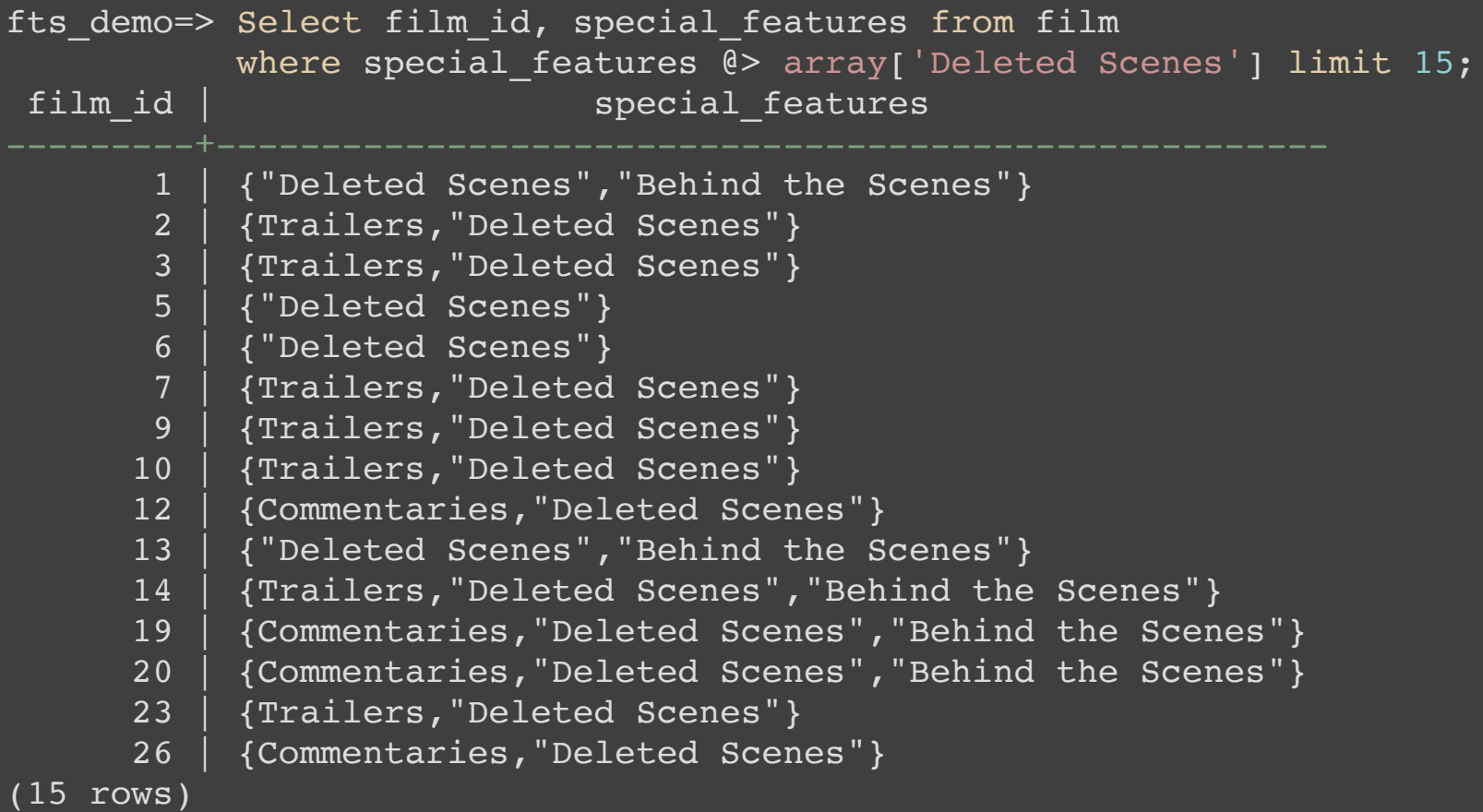

fts demo=> CREATE INDEX idx sp features ON film USING GIN(special features); CREATE INDEX

```
fts demo=> Explain analyze (Select * from film
                            where special features \ell> array['Deleted Scenes']);
                                                          QUERY PLAN
Bitmap Heap Scan on film (cost=11.90..73.19 rows=503 width=386) (actual time=0.058
  Recheck Cond: (special features \ell> '{"Deleted Scenes"}'::text[])
  Heap Blocks: exact=55
  -> Bitmap Index Scan on idx sp features (cost=0.00..11.77 rows=503 width=0) (ac
         Index Cond: (special features \ell> '{"Deleted Scenes"}'::text[])
Planning time: 0.512 ms
Execution time: 0.267 ms
(7 rows)
```
### **Enum**

- Lookup table
- Stores integer instead of whole value in table
- Denormalized, you don't need a separate table
- Faster reads
- Intended for static sets of values
- Takes very little space, four bytes on disk
- All of this is indexable! \o/

#### **Enum**

```
create type status as enum('backlog', 'in-progress', 'done', 'delivered');
create table issues
 (
  id bigint primary key,
  description text,
  state status
);
insert into issues(id, description, state)
    values (1, 'Implement Job for Switching DNS API Call', 'backlog'),
           (2, 'Report an issue mechanism for customers', 'in-progress'),
           (3, 'Cost reports', 'done'),
           (4, 'Scheduled Jobs Mechanism', 'delivered');
fts demo=> Select * from issues where state = 'in-progress';
id | description | state
 2 | Report an issue mechanism for customers | in-progress
(1 row)
```
#### **Enum**

```
fts demo=> set enable seqscan = off;
SET
```

```
fts demo=> create index idx state on issues(state);
CREATE INDEX
```

```
fts demo=> Explain analyze (Select * from issues where state = 'in-progress');
                                                    QUERY PLAN
```

```
Index Scan using idx state on issues (cost=0.13..8.15 rows=1 width=44) (actual tim
  Index Cond: (state = 'in-progress'::status)
Planning time: 0.054 ms
Execution time: 0.023 ms
(4 rows)
```
## **JSON**

- Validated as correct JSON
- Stores as text
- Keeps the same format as it sent
- Useful if;
	- you want to store bunch of JSON (fast)
	- vou don't need to search in JSON itself
- Fast to write
	- you don't transform but only validate
- More intensive to search
	- you obviously interpret it every time you access it

#### **JSON**

```
create table js(id serial primary key, extra json);
insert into js(extra)
     values ('[1, 2, 3, 4]'),
              (<sup>'</sup>[2, 3, 5, 8]<sup>'</sup>),
              ('{"key": "value"}');
```
fts demo=> select \* from js where extra  $\ell$ > '2'; ERROR: operator does not exist: json @> unknown LINE 1: select  $*$  from js where extra  $@> '2';$ 

HINT: No operator matches the given name and argument type(s). You might need to ad

alter table js alter column extra type jsonb;

```
fts demo=> select * from js where extra \ell> '2';
id | extra
 1 \mid [1, 2, 3, 4]2 \mid 72, 3, 5, 81(2 rows)
```
### **JSONB**

- JSONB is already stored in (internal binary format) interpreted form. This means:
	- storing take a little while longer (more CPU process)
	- **Dut processing (retrieval) faster**
- The main thing is **all JSON document** can be indexed with a **single GIN** index. (jsonb\_path\_ops vs jsonb\_ops)

fts demo=> create index on js using gin (extra jsonb path ops); CREATE INDEX

#### **JSONB**

```
fts demo=> explain analyze (select * from js where extra (8 > '2');
                                                      QUERY PLAN
Bitmap Heap Scan on js (cost=8.00..12.01 rows=1 width=36) (actual time=0.011..0.01
  Recheck Cond: (extra @> '2'::jsonb)
  Heap Blocks: exact=1
  -> Bitmap Index Scan on js extra idx (cost=0.00..8.00 rows=1 width=0) (actual t
         Index Cond: (extra e / 2::150nb)
Planning time: 0.054 ms
Execution time: 0.031 ms
(7 rows)
fts demo=> explain analyze (select * from js where extra (8) '[2,3]');
                                                       QUERY PLAN
Bitmap Heap Scan on js (cost=12.00..16.01 rows=1 width=36) (actual time=0.012..0.0
  Recheck Cond: (extra @> '[2, 3]'::jsonb)
  Heap Blocks: exact=1
  -> Bitmap Index Scan on js extra idx (cost=0.00..12.00 rows=1 width=0) (actual
         Index Cond: (extra \overline{e} '[2, 3] :: jsonb)
Planning time: 0.053 ms
Execution time: 0.032 ms
(7 rows)
```
### **JSONB**

- Interpreted format is different than what you sent originally, it goes through normalisation:
	- **E** keys are sorted
	- duplicated keys are removed and only first ones are saved
	- whitespaces removed etc.
- Fits into JSON standard (JSONB is Postgres' JSON)
	- schemaless PostgreSQL
	- heterogeneous set of documents all in a single relation
	- **Semi-structured data model**

#### **GIN**

**G**eneralised **I**nverted **I**ndex *Why***?**

#### **forward indexes**

list of documents and which words appear in them

• there is almost no duplication

#### **backward (inverted) indexes**

list of words and in which documents they appeared

- it is efficient
- duplicate data in values
- the more duplication the more efficient indices

## **GIN**

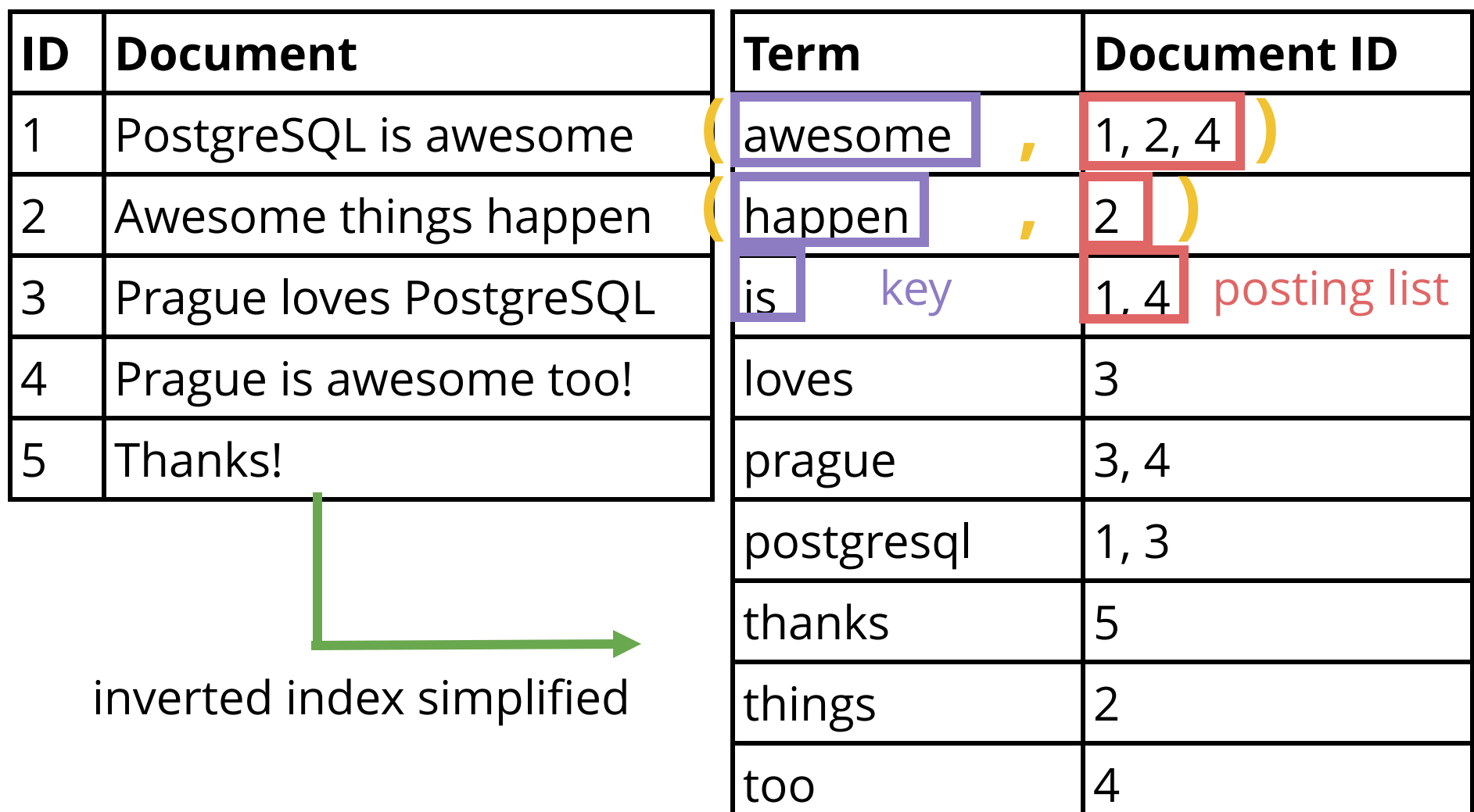

## **GIN**

- [GIN](https://www.postgresql.org/docs/current/static/gin-intro.html) is an index that allows indexing of complex data types
	- **Postgres data types extract keys and positions of them**
	- $\blacksquare$  Key is data type specific
	- In the case of JSON it can store of the paths of JSONB documents. This is its key.
- GIN is very efficient in duplicate keys (GIN keys)
	- Keys of  $|SON|$  = Keys of GIN
- GIN has more compact way of storing **duplicate values** (keys) than B Tree

#### **FTS in PostgreSQL**

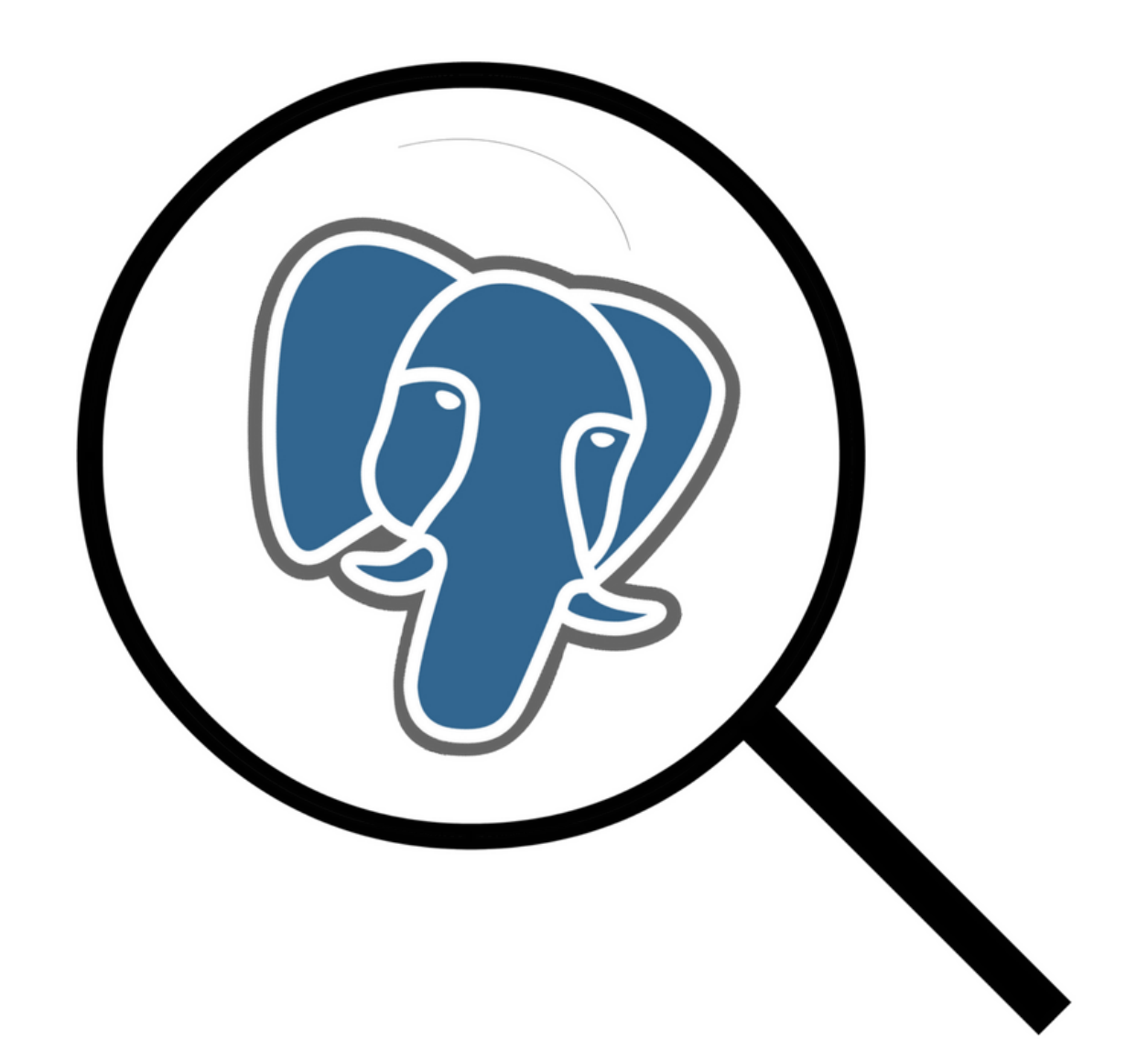

## **FTS in PostgreSQL**

- FTS is implemented in a similar fashion like JSONB type:
	- there are types like **ts\_vector** which get text input and parses into lexemes
- Difference between JSONB:
	- ts\_vector only stores info that is useful for FTS while JSONB stores the actual document as well
	- **If** that has affect on how it is used afterwards:
		- JSONB is used as column type while ts\_vector is mostly used for creating indexes as index definition or compound values (indexing multiple columns at the same time)

#### **tsvector**

tsvector which is a type suited to full-text search

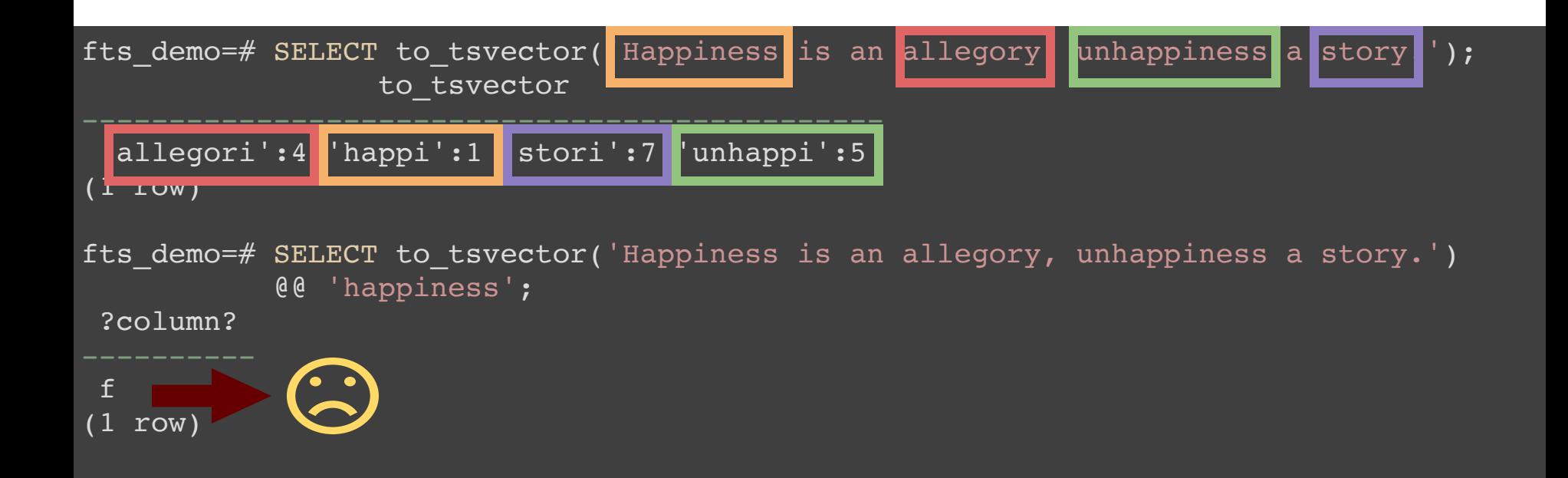

### **tsquery**

#### tsquery stores lexemes that are to be searched for

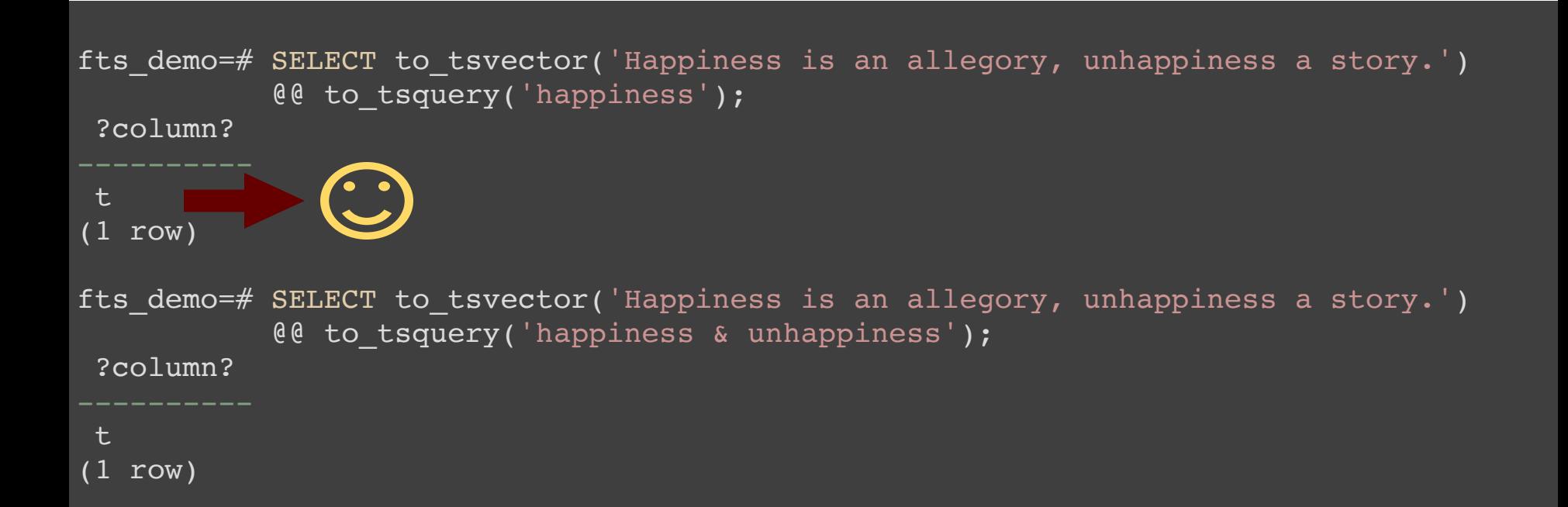

## **Querying**

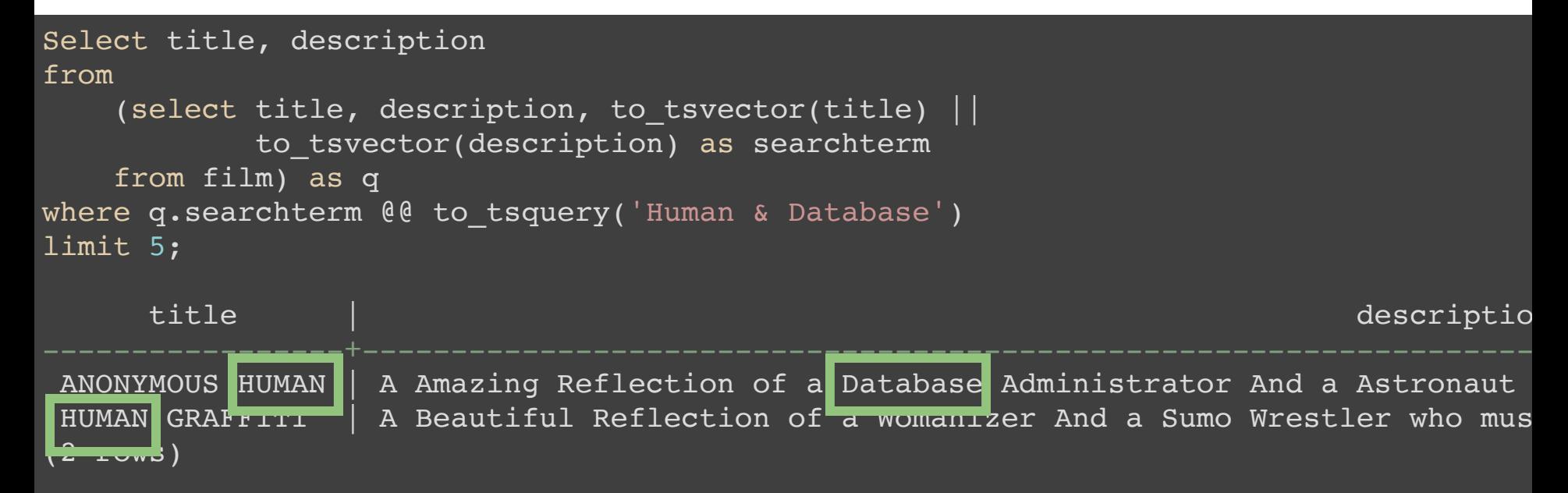

## **Ranking**

```
Select title, ts rank(q.searchterm, to tsquery('DINOSAUR | Feminist')) as searchrank
from
    (select title, description, setweight(to tsvector(title), 'A') ||
            setweight(to tsvector(description), 'B') as searchterm
    from film) as q
where q.searchterm @ to tsquery('DINOSAUR | Feminist')
order by searchrank desc
limit 5;
```
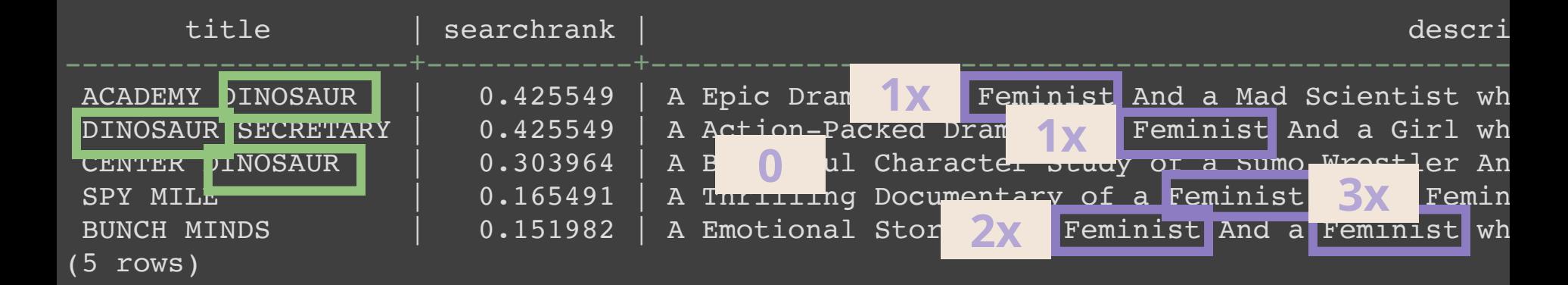

## **Similarity Search Using Trigrams**

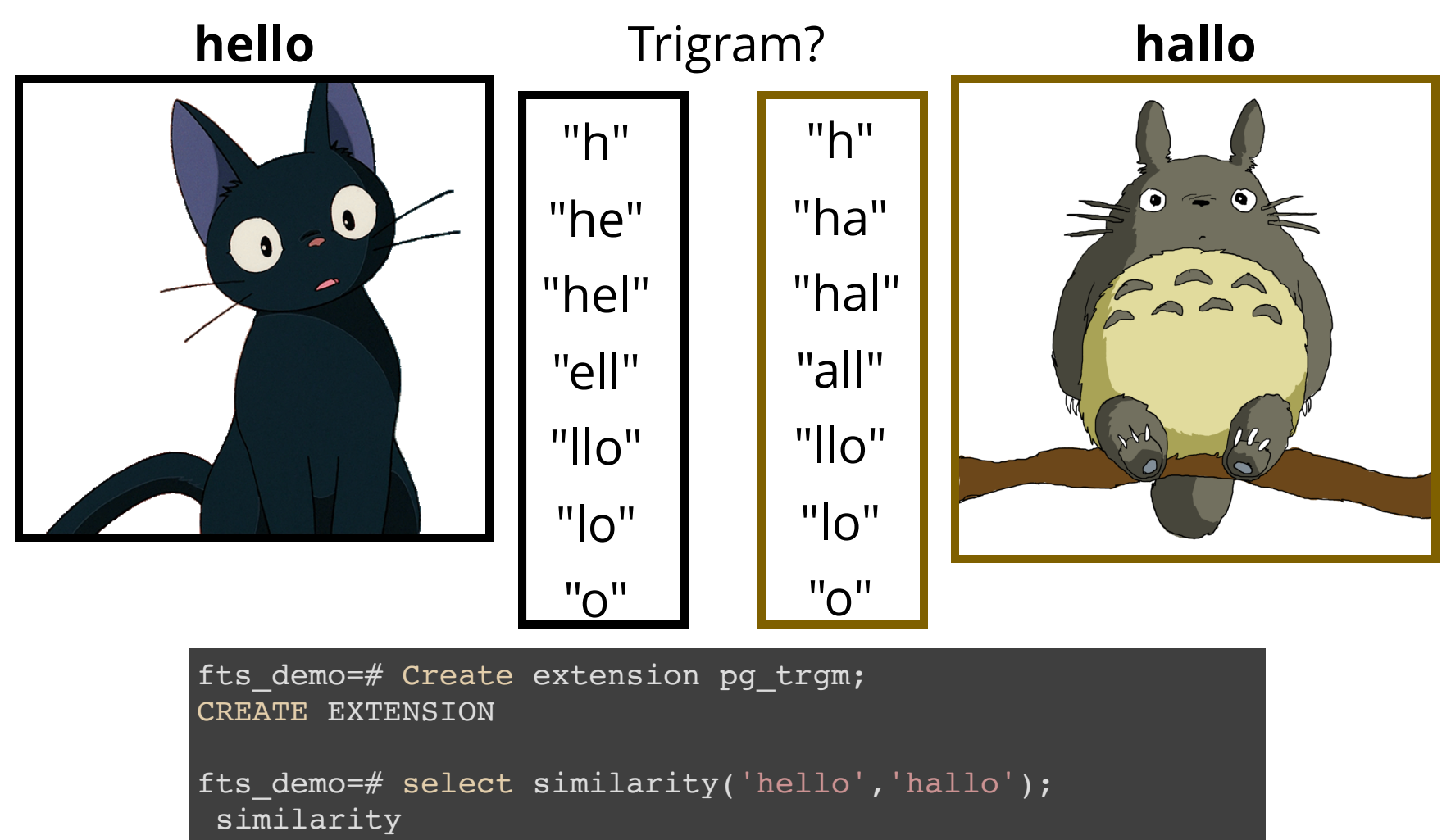

0.333333 (1 row)

### **Similarity and Distance**

#### **%,<%, <>**

fts demo=# explain analyze select description from film where description  $\frac{1}{2}$  'Feminist';

QUERY PLAN

Seq Scan on film (cost=10000000000.00..10000000067.50 rows=1 width=94) (actual tim Filter: (description %> 'Feminist'::text) Rows Removed by Filter: 916 Planning time: 0.046 ms Execution time: 14.919 ms

fts demo=# CREATE INDEX trgm idx ON film USING GIN (description gin trgm ops); CREATE INDEX

fts demo=# explain analyze select description from film where description  $s$ > 'Feminist';

QUERY PLAN

Bitmap Heap Scan on film (cost=76.01..80.02 rows=1 width=94) (actual time=0.113..1 Recheck Cond: (description %> 'Feminist'::text) Rows Removed by Index Recheck: 29 Heap Blocks: exact=49 -> Bitmap Index Scan on trgm idx (cost=0.00..76.01 rows=1 width=0) (actual time Index Cond: (description  $z$ <sup>-</sup> 'Feminist'::text) Planning time: 0.132 ms Execution time: 1.970 ms 27

### **Like Queries**

#### **LIKE, ILIKE, ~, ~\***

fts demo=# Explain analyze select description from film where description like '%Feminist%';

QUERY PLAN

```
Bitmap Heap Scan on film (cost=52.63..111.30 rows=81 width=94) (actual time=0.052.
  Recheck Cond: (description ~~ '%Feminist%'::text)
  Heap Blocks: exact=42
  -> Bitmap Index Scan on trgm idx (cost=0.00..52.61 rows=81 width=0) (actual tim
        Index Cond: (description ~~ '%Feminist%'::text)
Planning time: 0.108 ms
Execution time: 0.135 ms
(7 rows)
```
## **Misspelling**

```
fts demo=# CREATE TABLE unique lexeme AS
           SELECT word FROM ts stat(
           'SELECT to tsvector(''simple'', first name) ||
               to tsvector(''simple'', last name)
           FROM actor
           GROUP BY actor id');
```
fts demo=# CREATE INDEX lexeme idx ON unique lexeme USING GIN (word gin trgm ops); CREATE INDEX

```
fts demo=# SELECT word from unique lexeme
          WHERE similarity(word, 'sinatro') > 0.5ORDER BY word <-> 'sinatro'
          LIMIT 10;
 word
sinatra
(1 row)
```
## **Multilingual PostgreSQL**

Built-in text search for Danish, Dutch, English, Finnish, French, German, Hungarian, Italian, Norwegian, Portuguese, Romanian, Russian, Spanish, Swedish, Turkish.

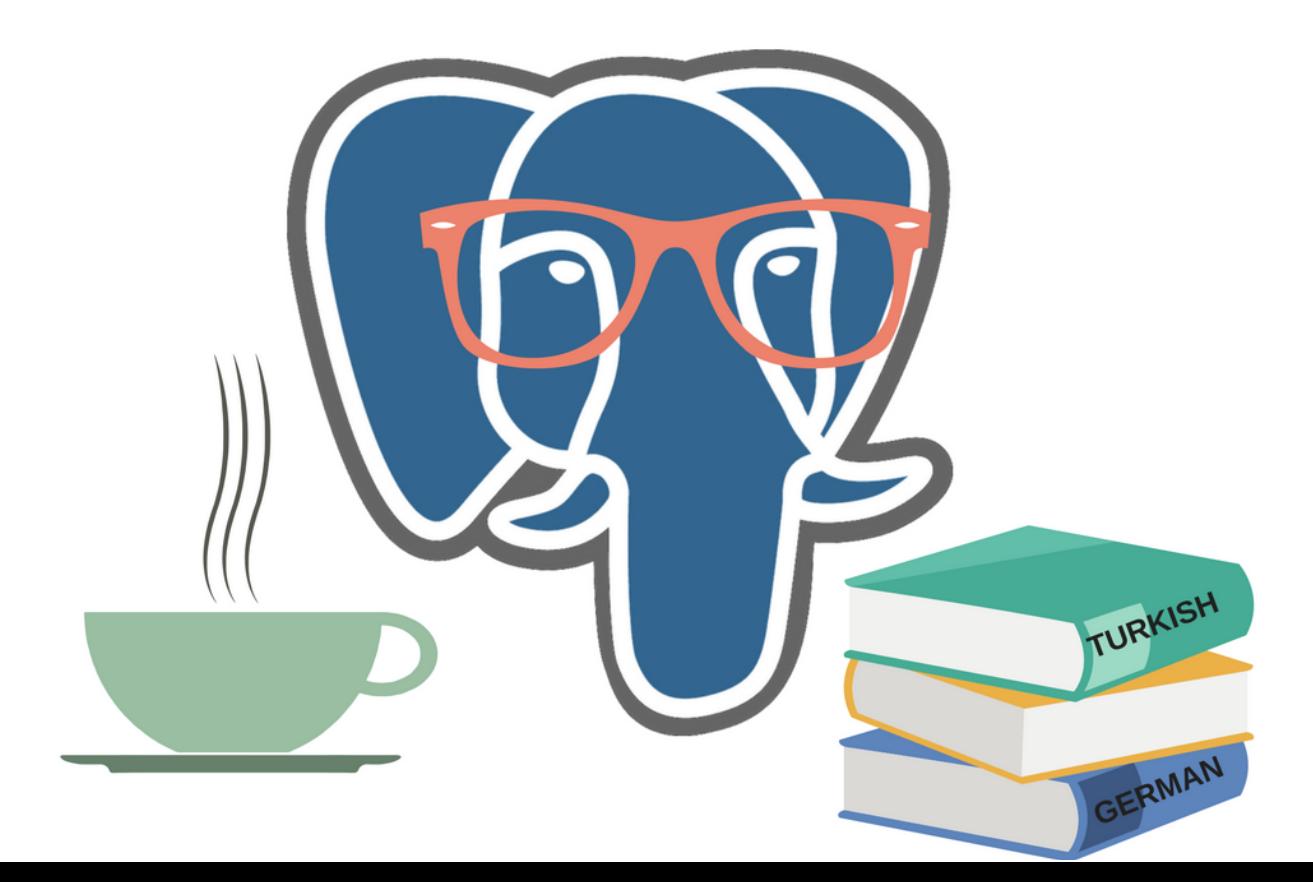

### **Accent Support**

CREATE EXTENSION unaccent;

SELECT unaccent('Gülçin Yıldırım Jelínek'); unaccent

Gulcin Yildirim Jelinek (1 row)

```
fts demo=# CREATE TEXT SEARCH CONFIGURATION tr ( COPY = turkish );
CREATE TEXT SEARCH CONFIGURATION
fts demo=# ALTER TEXT SEARCH CONFIGURATION tr
           ALTER MAPPING FOR hword, hword part, word WITH unaccent, turkish stem;
ALTER TEXT SEARCH CONFIGURATION
fts demo=# SELECT to_tsvector('tr', 'Gülçin') @@ to tsquery('tr', 'gulcin<sup>'</sup>) as resul
result
```
t

t

 $(1 - \cos \theta)$ 

(1 row)

```
fts demo=# set default text search config to 'tr';
SET
fts demo=# SELECT to tsvector('Gülçin') @@ to tsquery('gulcin') as result;
result
```
#### **PostGIS**

#### Geospatial search in PostgreSQL? GIN? Yes, ofc!

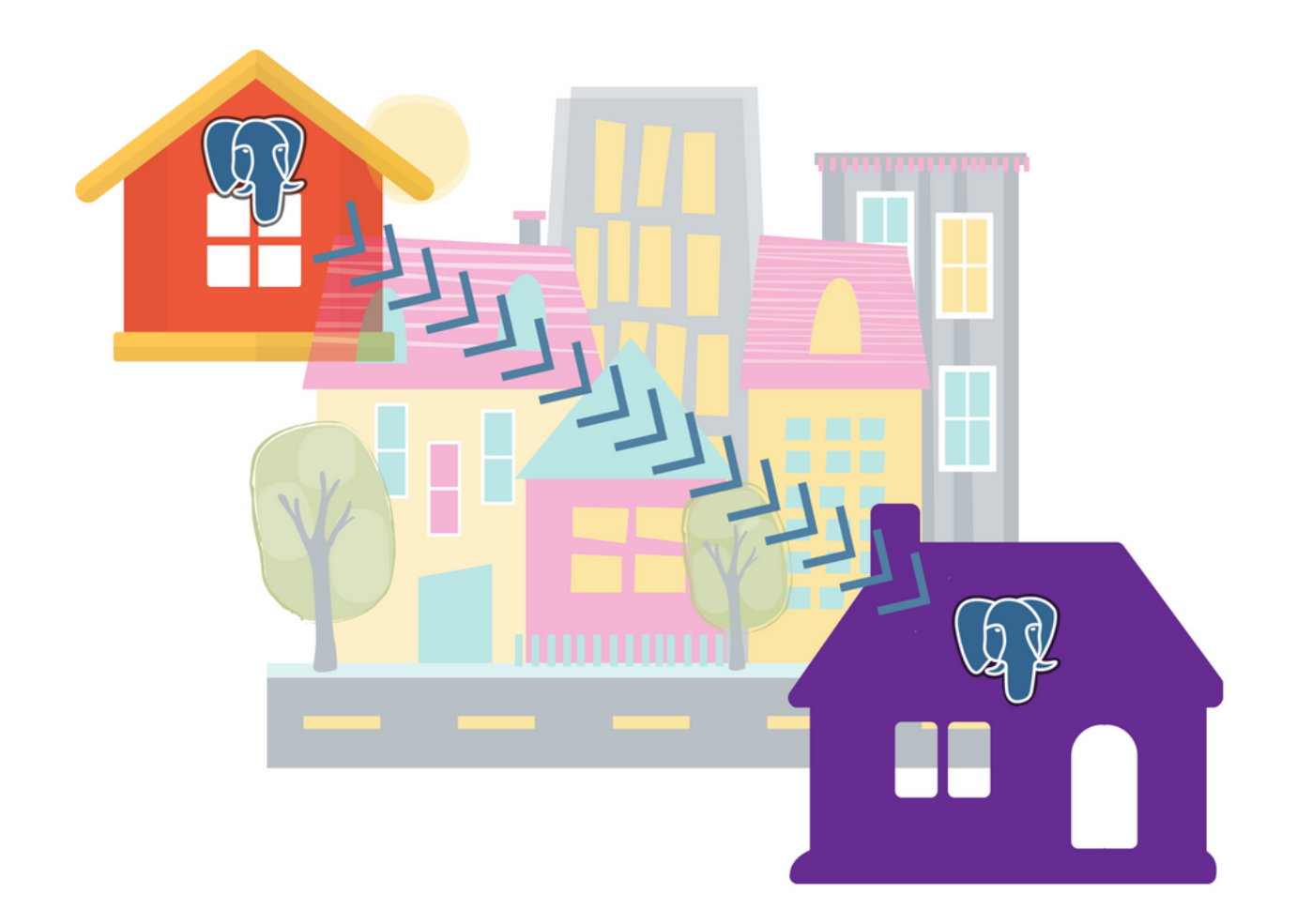

## **Why PostgreSQL?**

Advantages of PostgreSQL over using a search engine:

- You can use the existing relations
- You can query related information (joins)
- You can do all in one query (transactional)
- When you update (insert, delete) your document, indexes are updated automatically
	- Rebuilding indexes are not a concern
	- **FTS** is always up-to-date (no 404)
- Same ACID properties
- You don't need to maintain two techs (two dataset)

## **Why PostgreSQL?**

#### JSONB

- Stable schema and flexibly evolving data in the same database
- Denormalisation without the downsides
	- No unnecesary tables
	- No unnecessary joins

```
fts demo=# Select first name, last name, education from staff;
-I RECORD 1 I-first_name | Mike
last name | Hillyer
education | {"properties": {"university": {"type": "oxford"}, "high school": {"name
-I RECORD 2 ] --first_name | Jon
last name | Stephens
education | {"properties": {"university": {"type": "tallinn university of technolog
```
## **References**

- Thanks Petr Jelínek (<3) for the idea, proof-reading and all the support!
- Thanks Magnus Hagander for recommending the Pagila dataset.
- <https://tapoueh.org/tags/data-types/>
- <http://rachbelaid.com/postgres-full-text-search-is-good-enough/>
- http://www[old.bartlettpublishing.com/site/bartpub/blog/3/entry/350](http://www-old.bartlettpublishing.com/site/bartpub/blog/3/entry/350)
- [http://www.nomadblue.com/blog/django/from-like-to-full-text](http://www.nomadblue.com/blog/django/from-like-to-full-text-search-part-ii/)search-part-ii/

# Thank you! Questions?

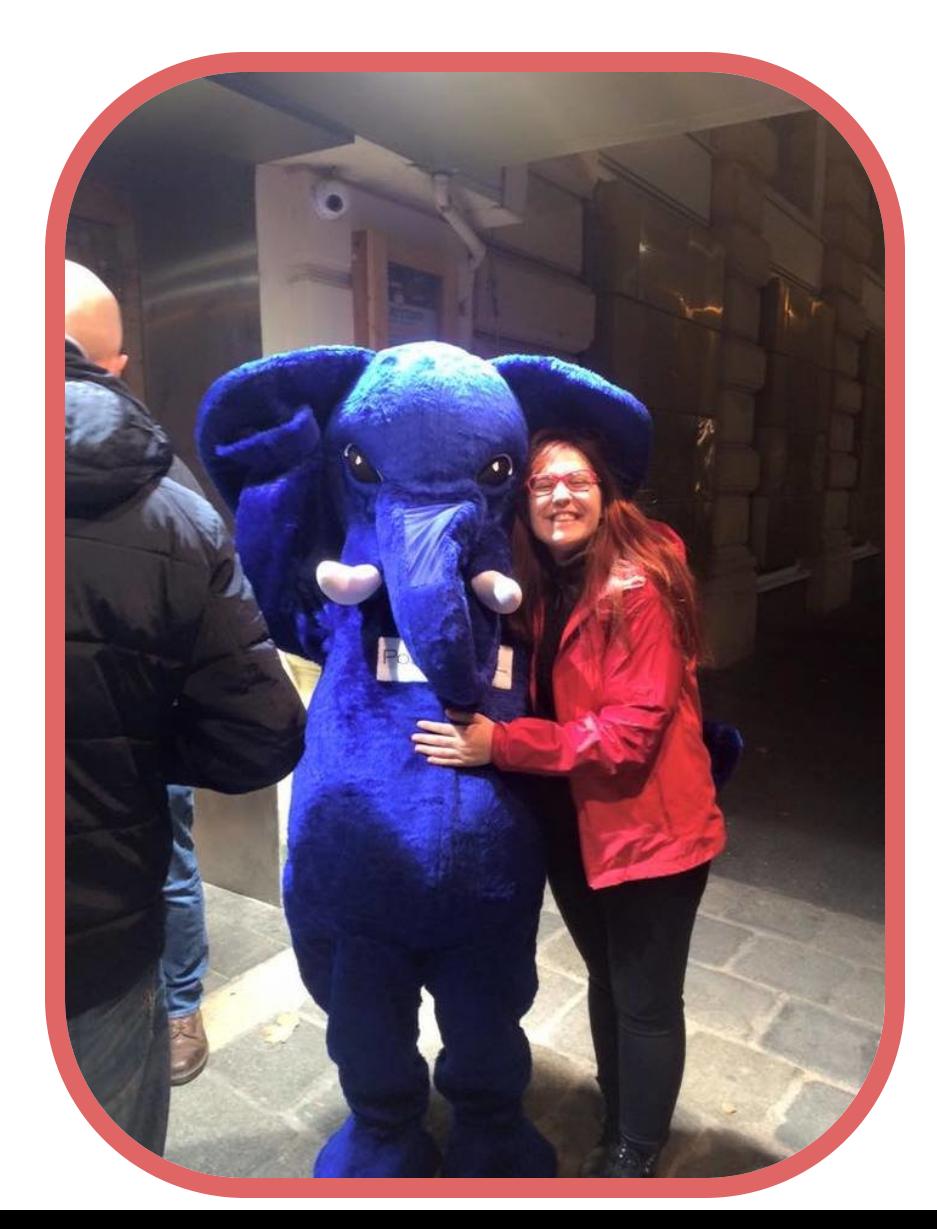